## *SMARTPHONE AND COMPUTER USB CONNECTIVITY-HACKING*

Τμήμα: Μηχανικών Πληροφορικής και τηλεπικοινωνιών Ημερομηνία: 28/11/2012 Όνομα: Μπάτσου Ελευθερία Επιβλέπων καθηγητής: Δρ. Μηνάς Δασυγένης Διάλεξη 5 λεπτών για το μάθημα Αρχιτεκτονικής ΗΥ

### **Ειςαγωγή**

#### *Usb: Universal Serial Bus*

#### • **Smartphone**

- Προγραμματίσιμο hardware
- Λειτουργικό σύστημα
- **Επικοινωνία**
- Μεταξύ hub και host
- **Usb**
- Θεωρείται αξιόπιστο
- Ακίνδυνο
- Μη ανιχνεύσιμο

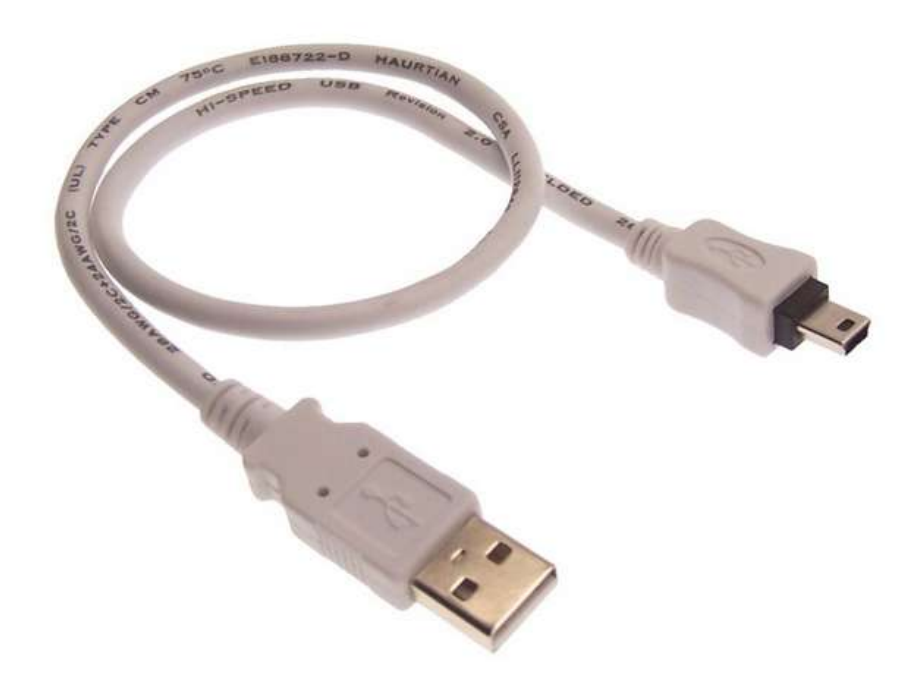

### Μπορούν να γίνουν επιθέσεις με 3 διαφορετικούς τρόπους.

- phone-to-computer
- computer-to-phone
- phone-to-phone

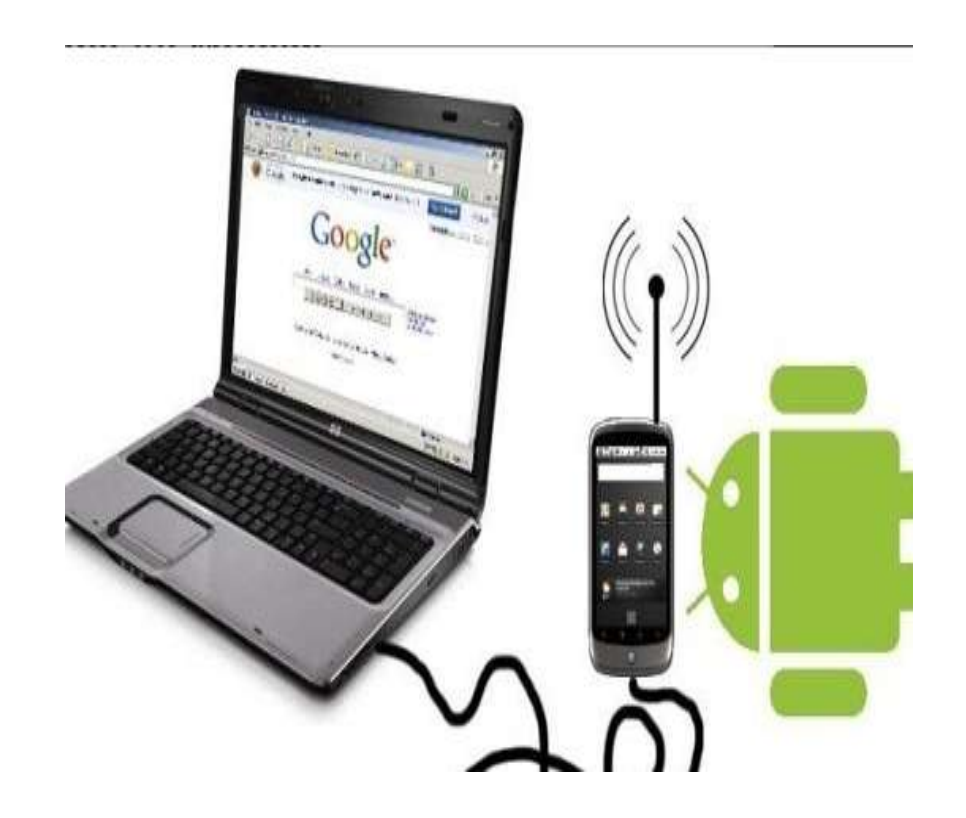

### **Phone-to-computer**

- Τρέχει αυτόματα ότι περιεχόμενο είναι αποθηκευμένο στη μνήμη του.
- Αποθηκεύει στην cd κάρτα ζνα autorun.inf και ζνα calc.exe.
- Εξετάζει και αναγνωρίζει το λειτουργικό σύστημα του υπολογιστή κοιτάζοντας το urb (usb requesting block).

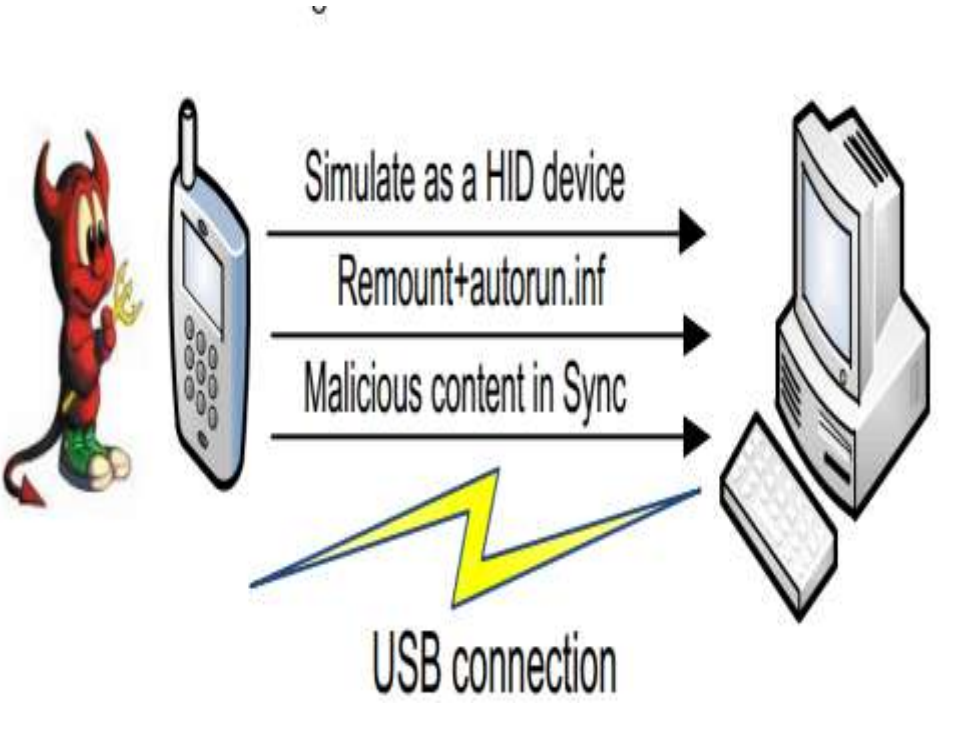

### **Computer-to-phone**

- Root, ξεκλείδωμα λογισμικού του κινητού.
- Πληροφορίες για το kernel και το ram-disk.
- Περιέχεται ένα πρόγραμμα, το init.rc.
- Αναλύει αρχείο ram-disk.
- Εγκαθίσταται το deamon.
- Ξεκινά μια adb σύνδεση.
- Back-up στις εφαρμογές.

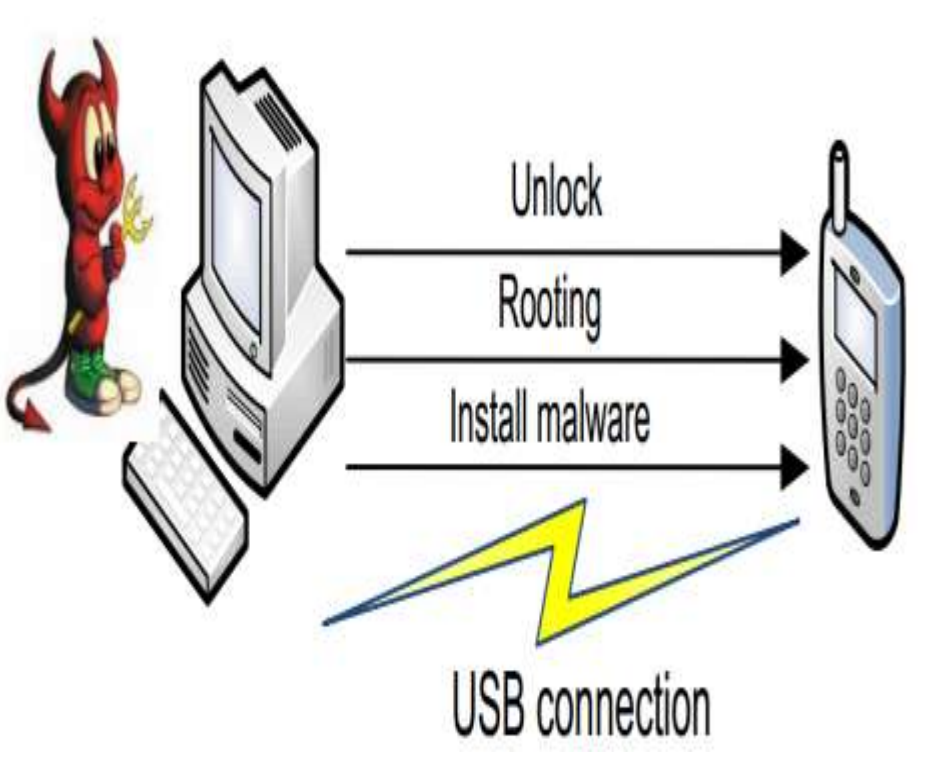

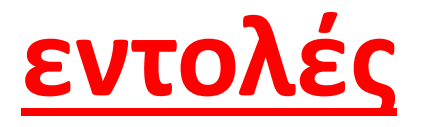

#### adb σύνδεση

υπάρχει στο <sdk>/platform-tools/

- Eντολή: adb  $-$  d  $\le$ serial  $\bullet$ number><command>
- Για να αφαιρεθεί το πρ/μα  $\bullet$
- adb push evilprog  $\bullet$ /system/xbin

#### Root –ξεκλείδωμα λογισμικού

Microsoft Windows [Version 6.1.7601] opyright (c) 2009 Microsoft Corporation. All rights reserved.

:\Users\Kenny>cd C:\android-sdk-windows\tools

andreid-sdk-windows\tools>fastboot een unlock IMFOThis process cannot be reversed. If you wish to proceed,<br>IMFOThis process cannot be reversed. If you wish to proceed, NFOreissue the unlock OEM command containing the unique ID INFOof your device: 0280414141205397<br>OKAY [ 0.003s] inished, total time: 0.003s

C:\android-sdk-windows\tools>fastboot oen unlock 0280414141205392 ... INFODevice is now unlocked inished, total time: 1.914s

C:\android-odk-windows\tools>\_

# **Τρόποι αντιμετώπιςησ-Μελλοντικές επεκτάσεις**

- θα μπορούσαν να αναπτυχτούν μηχανισμοί όπως αυτοί που χρησιμοποιούνται στις συσκευές Bluetooth, ώστε να επιτρέπει ο εκάστοτε χρήστης να συνδεθεί ή όχι.
- Πιθανών να μπορούσαν να αναπτυχθούν κάποια φίλτρα και firewalls (μέχρι στιγμής δεν έχει γίνει κάτι τέτοιο) παρόμοια με αυτά που υπάρχουν για ελέγχους διαδικτύου. Θα μπορούσαν να ψάχνουν τα πακέτα που εισέρχονται στο usb και να τα κρίνουν κατάλληλα ή μη βάση κάποιων συγκεκριμένων κανόνων.

# Βιβλιογραφία

Άρθρο: Exploiting Smart-Phone USB Connectivity For Fun And Profit

•[http://www.gaw.ru/pdf/interface/usb/USB%203%200\\_english.pdf](http://www.gaw.ru/pdf/interface/usb/USB 3 0_english.pdf) •<http://en.wikipedia.org/wiki/Init> •[http://en.wikipedia.org/wiki/Daemon\\_\(computing\)](http://en.wikipedia.org/wiki/Daemon_(computing)) •<http://developer.android.com/tools/help/adb.html> •[http://en.wikipedia.org/wiki/INF\\_file](http://en.wikipedia.org/wiki/INF_file) •http://www.msnbc.msn.com/id/44993238/ns/technology\_and\_sciencesecurity/t/phone-hack-logs-keystrokes-nearby-computers/#.ULRn1OTZajt

> Εικόνες: google images